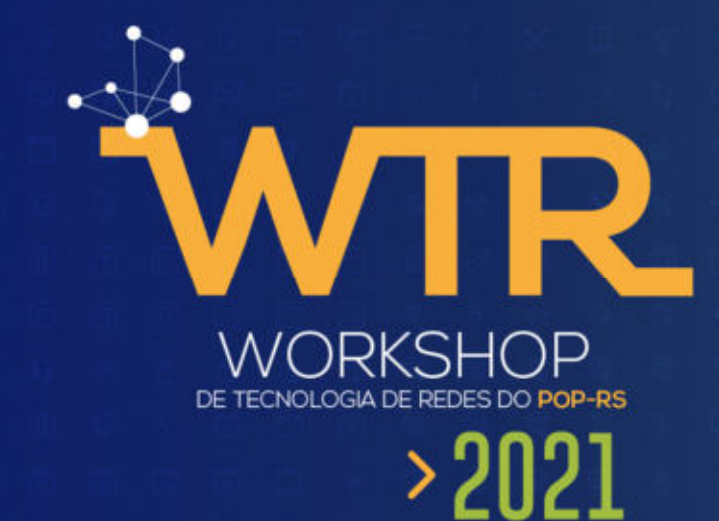

**Ensino superior: suporte em TIC**

22<br>SET

**Liane Margarida Rockenbach Tarouco Universidade Federal do Rio Grande do Sul**

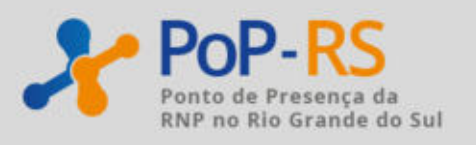

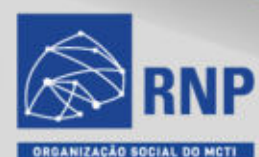

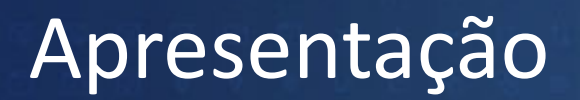

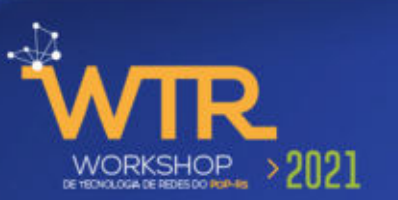

http://penta3.ufrgs.br/RNP/POPRS/

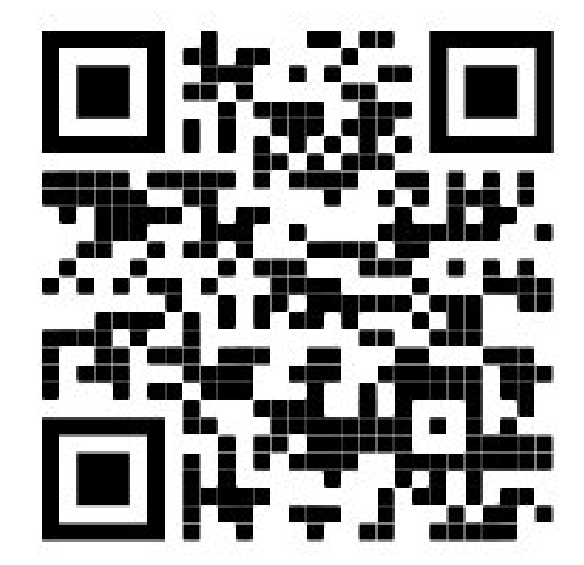

### Ensino superior - cenários

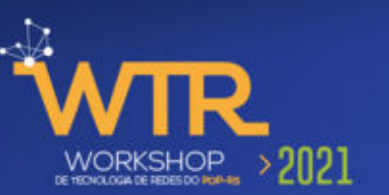

#### Tradicional (presencial)

- Projetor multimídia
- Computador
- Acesso Internet
- Ensino remoto
	- Professor
		- Estação de trabalho
		- Acesso Internet (boa qualidade)
	- Estudante
		- Computador, tablet ou celular
		- Acesso Internet

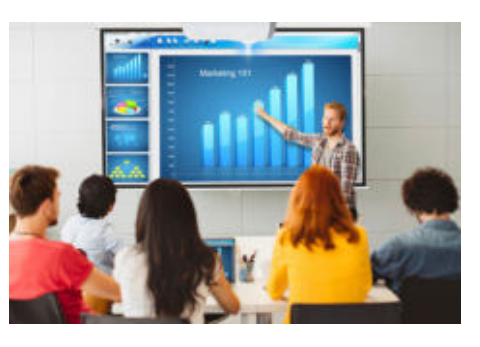

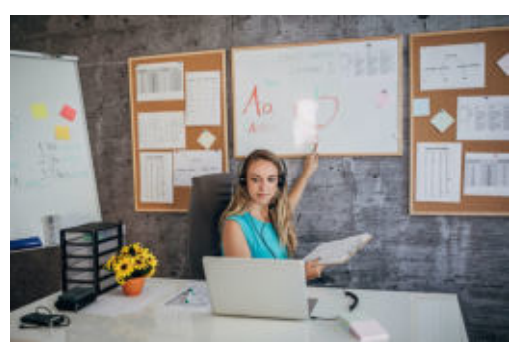

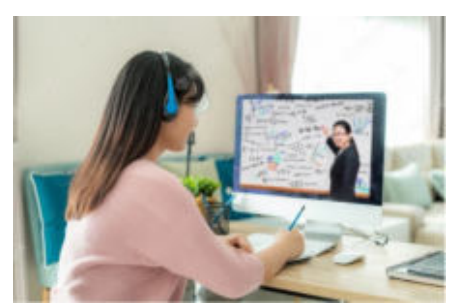

### **Ensino Remoto Emergencial**

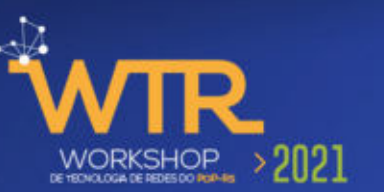

A ameaça do COVID-19 apresentou alguns desafios exclusivos para instituições de ensino superior.

Solicitou-se a todas as partes envolvidas - estudantes, professores e funcionários - que façam coisas extraordinárias em relação à entrega e aprendizado de cursos que não foram vistos nessa escala durante a vida de qualquer pessoa envolvida no momento.

Embora essa situação seja estressante, quando acabar, as instituições surgirão com a oportunidade de avaliar quão bem foram capazes de implementar o Ensino Remoto Emergencial para manter a continuidade das instruções e avaliar condições para a oferta de opções de ensino híbrido, mesclando atividades presenciais e remotas.

### Suporte de TI

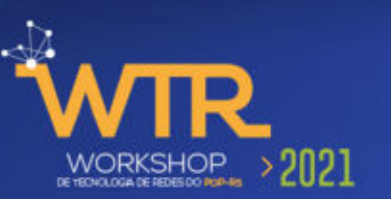

Na situação atual, as equipes de suporte do campus que geralmente estão disponíveis para ajudar os professores a aprender e implementar o aprendizado on-line não podem oferecer o mesmo nível de suporte a todos os professores que precisam.

As equipes de apoio ao corpo docente desempenham um papel crítico nas experiências de aprendizagem, ajudando os membros do corpo docente a desenvolver experiências de aprendizado presenciais ou online.

Os modelos de suporte atuais podem incluir suporte completo ao projeto, oportunidades de desenvolvimento profissional, desenvolvimento de conteúdo, suporte e treinamento em sistemas de gerenciamento de aprendizado e criação de multimídia em parceria com especialistas do corpo docente

### Tecnologia e aprendizagem

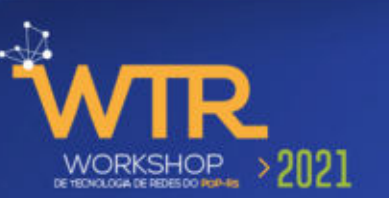

Tecnologia como elemento catalisador e transformador da estratégia de educação a distância.

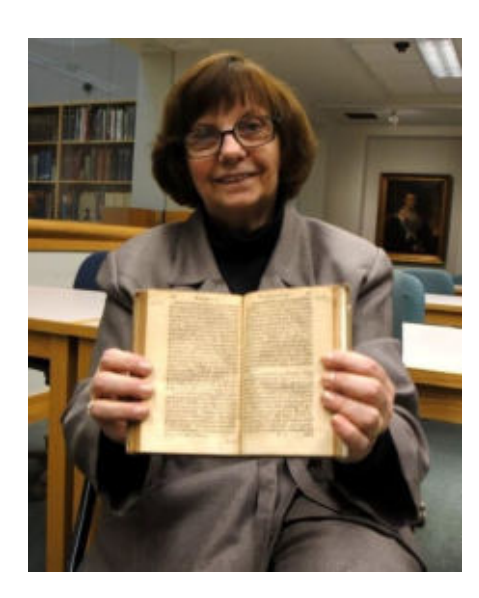

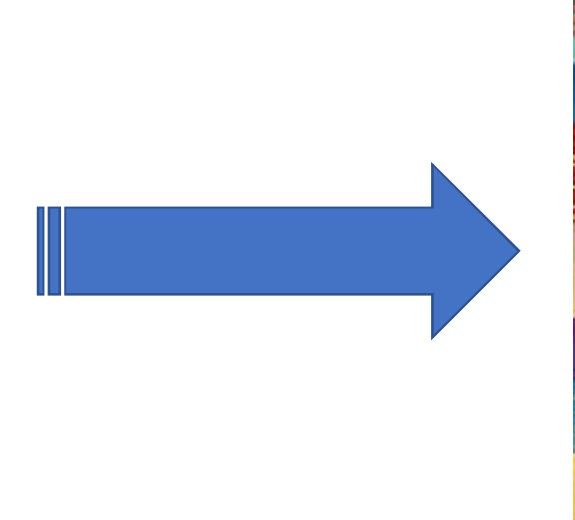

Ensino superior no século XVII Ensino superior no século XXI

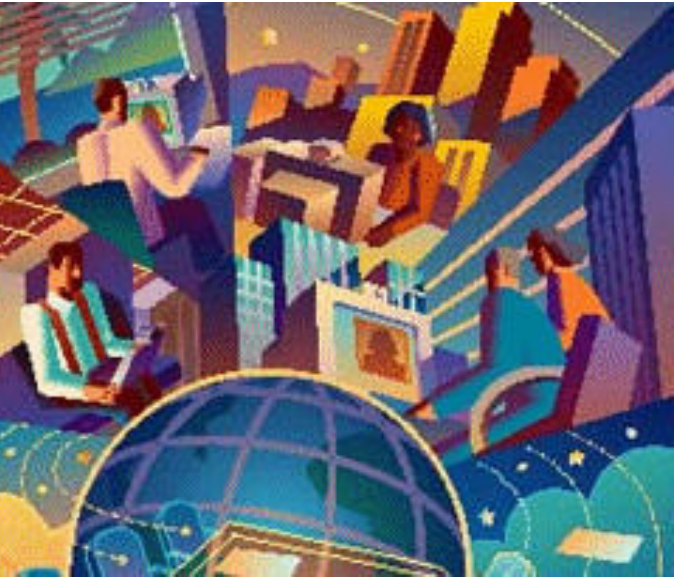

### Interação

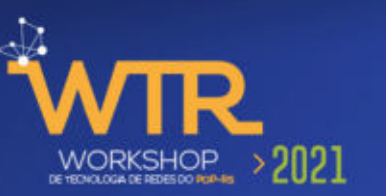

Interatividade é um fator crítico no desenvolvimento de ambientes de ensino-aprendizagem

Há um largo espectro de possibilidades e modos para o envolvimento do estudante no processo de aprendizagem

Colaboração é relevante no processo

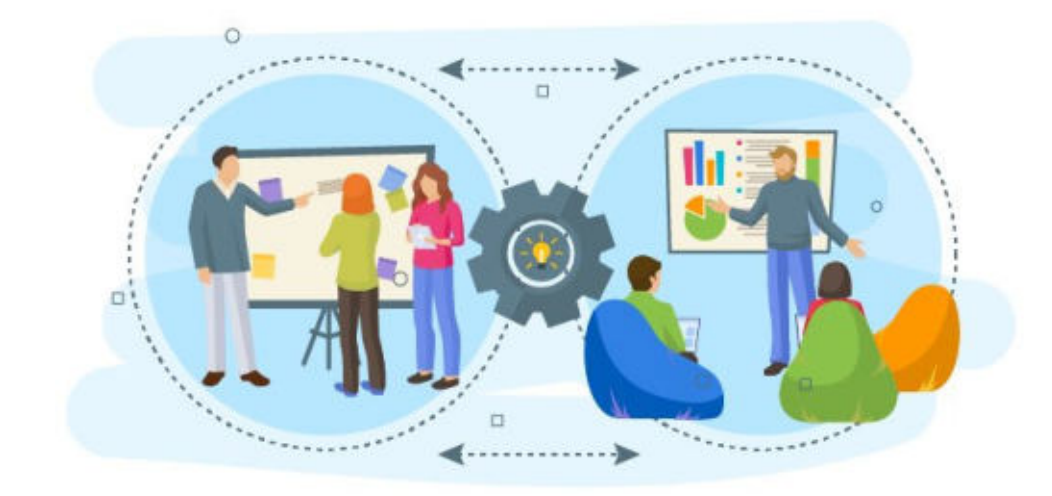

### Os elementos da interação

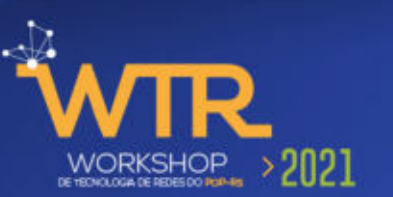

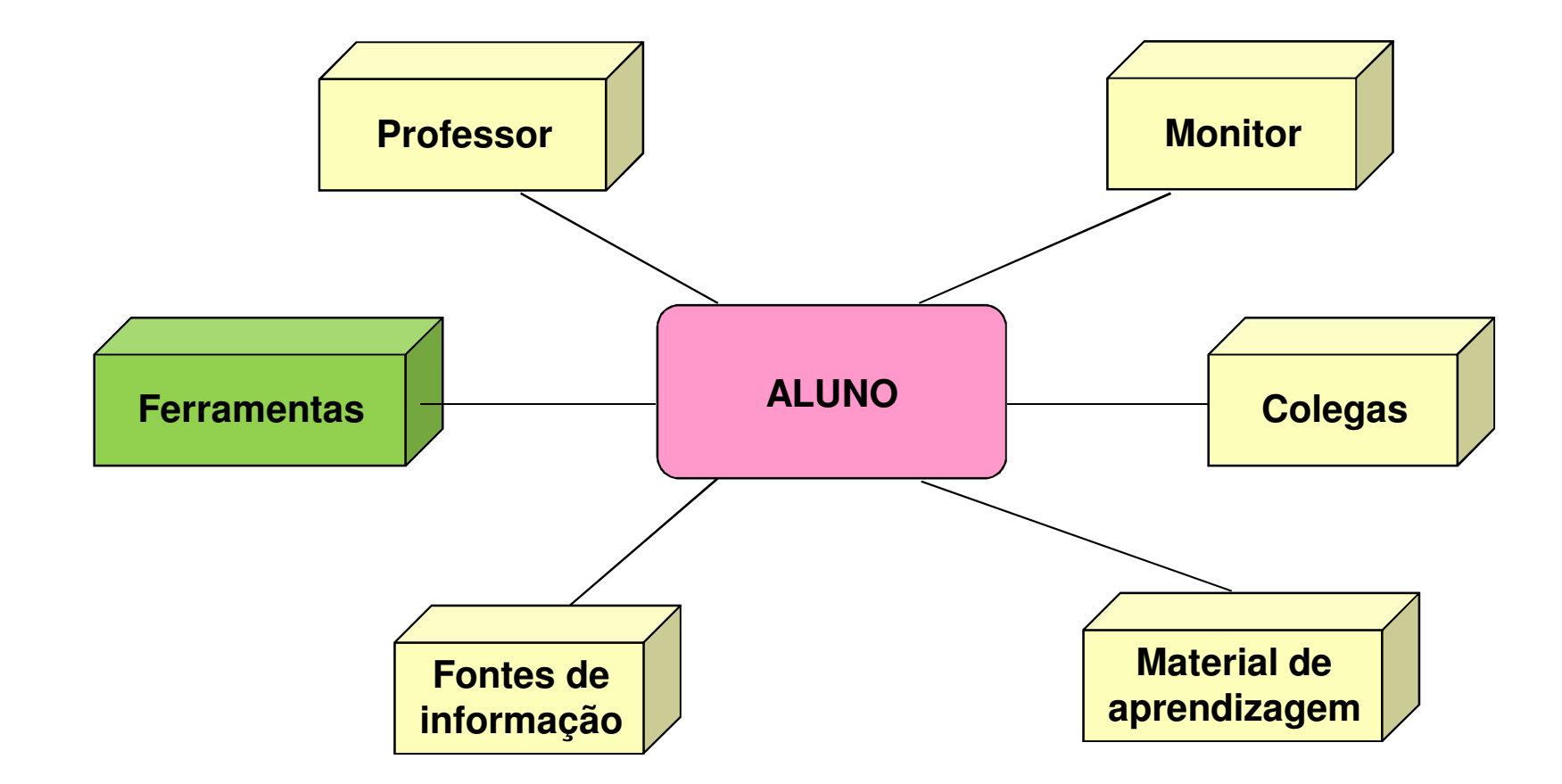

### Aprendizagem Ativa

- **Características** 
	- Promove o desenvolvimento cognitivo e o desenvolvimento da expressão
	- Permite que o aluno aprenda a aprender
	- Estimula a resolução de problemas, o pensamento crítico e a análise
	- Enseja a aprendizagem através de experimentações ativas, ações construtivistas e discussões reflexivas

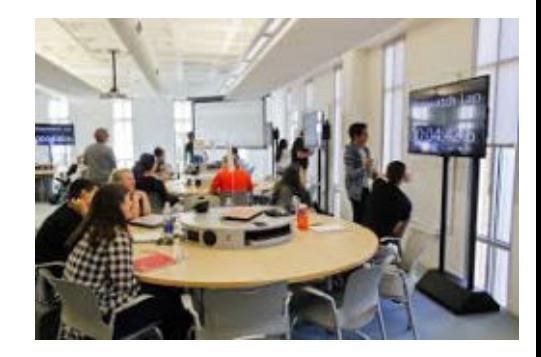

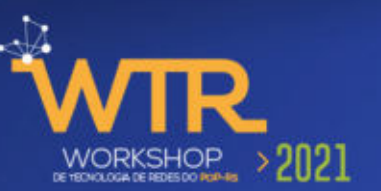

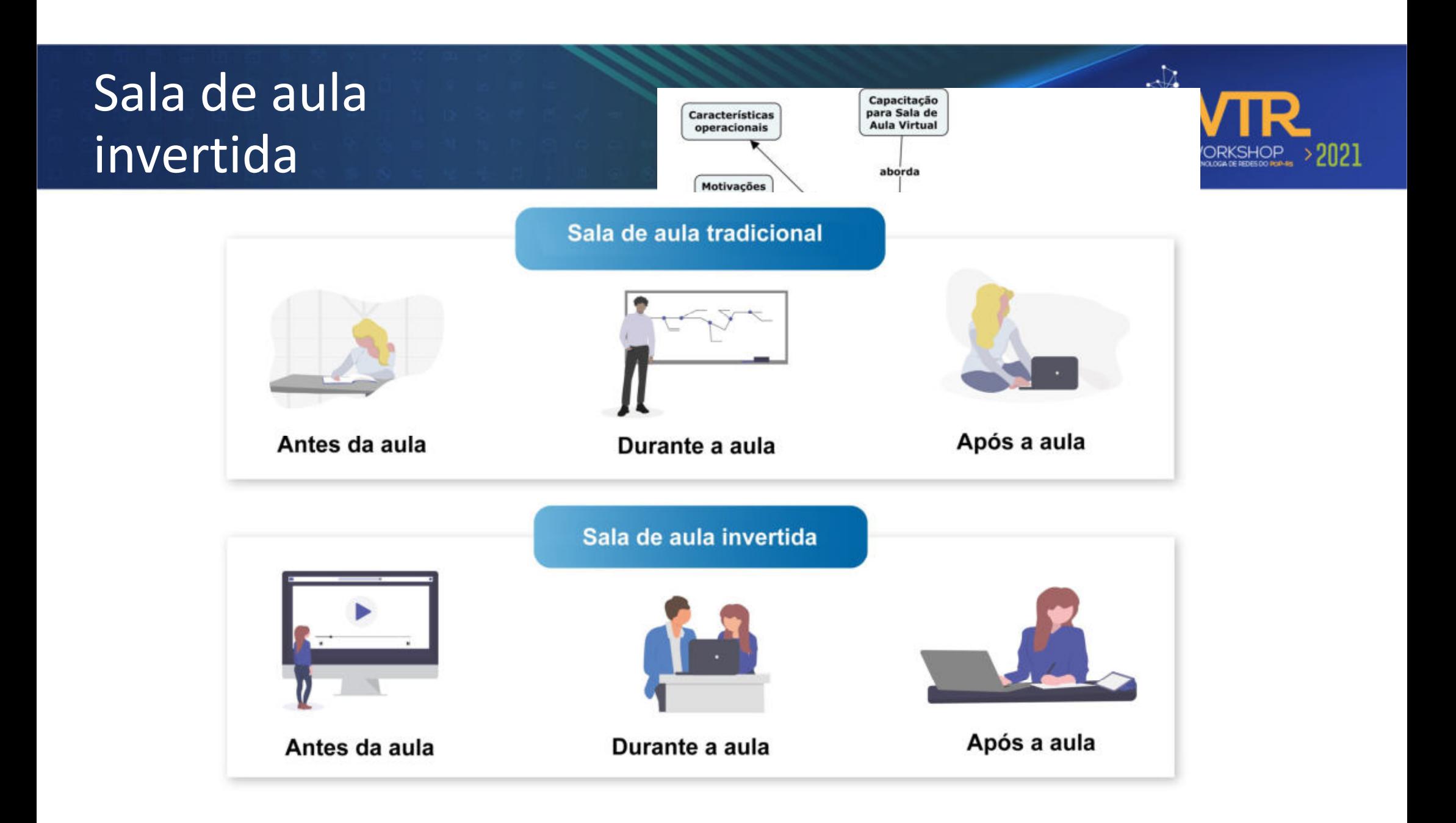

### Atividades em Sala de Aula Invertida

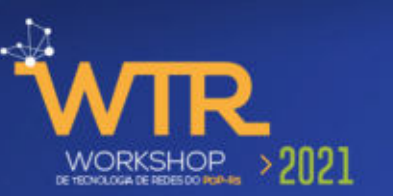

Em uma sala de aula invertida, os alunos assistem palestras ou trabalham com outros materiais fora da sala de aula para se preparar para uma experiência de aprendizado ativa na sala de aula.

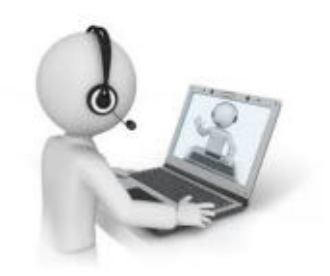

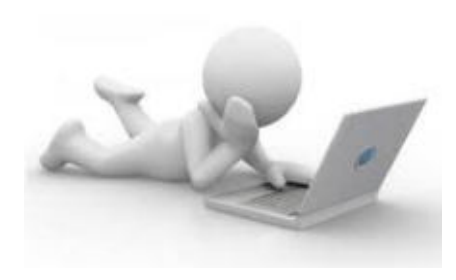

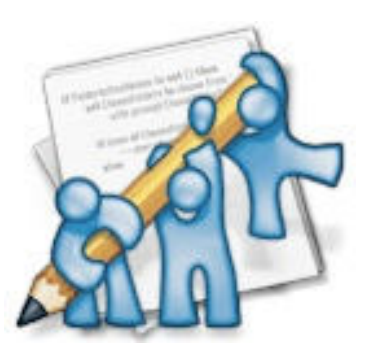

# As formas de interação

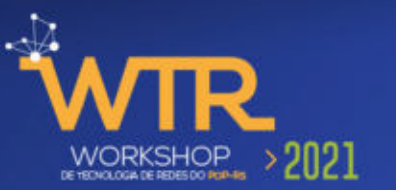

- Intercâmbio de todas as formas de dados
- Síncrona e assincronamente
- Várias formas:
	- email e mensagens curtas
	- áudio e vídeo conferência
	- apresentação remota
	- quadro branco eletrônico
	- compartilhamento de aplicações

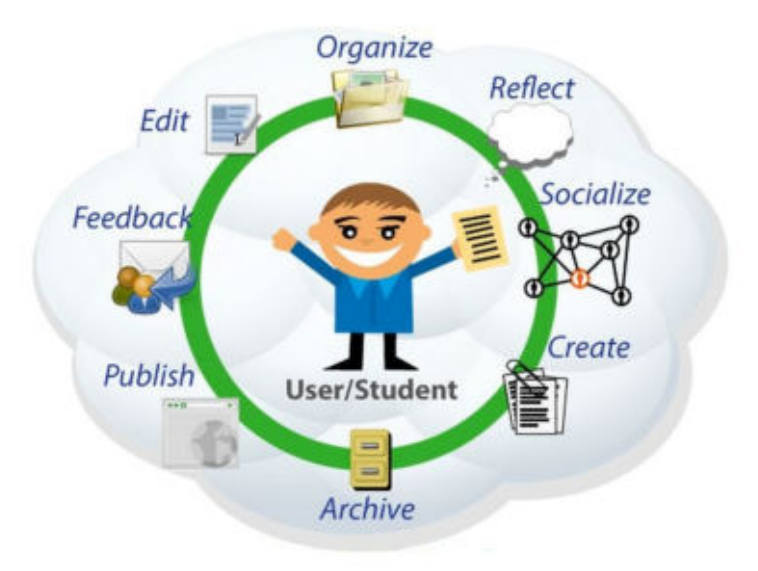

# Tecnologia de videoconferência

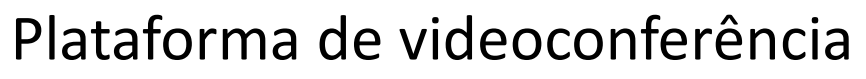

• câmaras, software, requisitos de rede

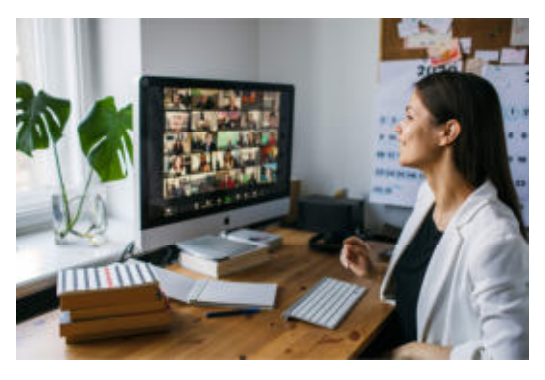

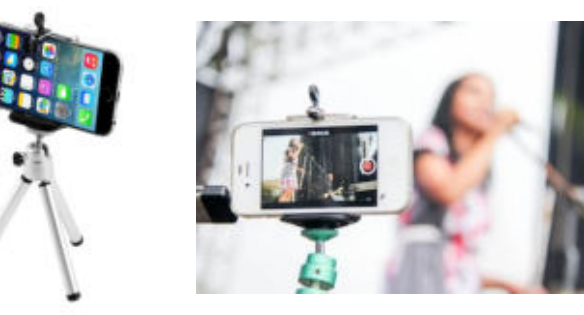

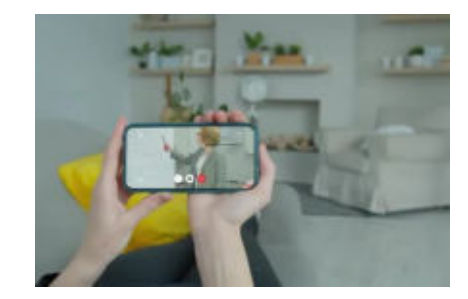

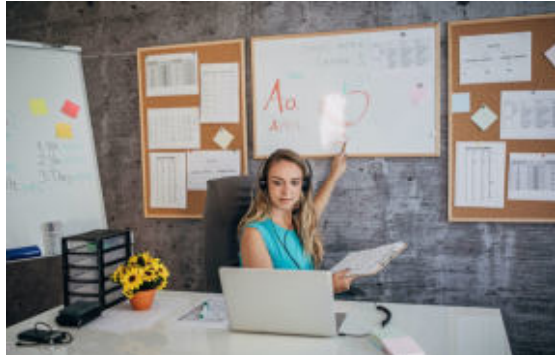

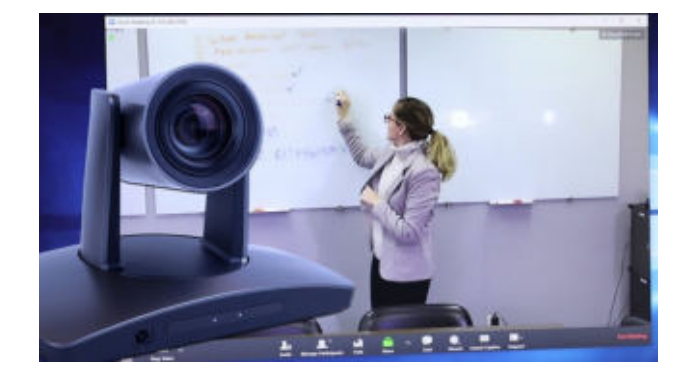

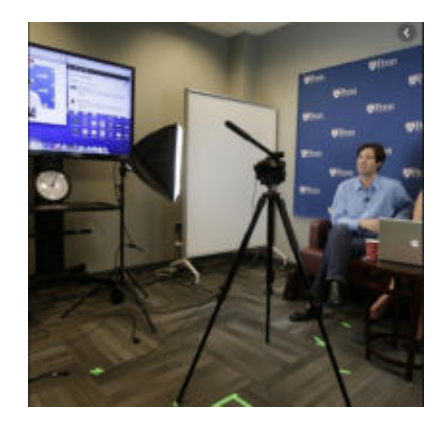

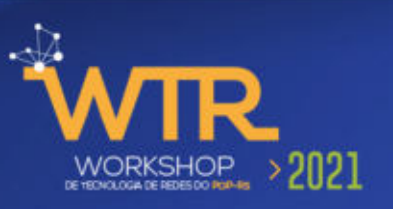

# Sistema de videoconferência para sala de aula

#### Funcionalidades

- Zoom
- Tracking
- Sistema de captura de áudio

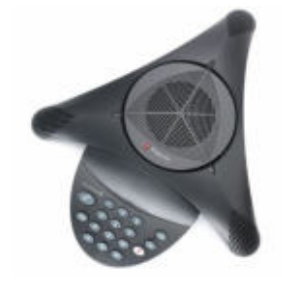

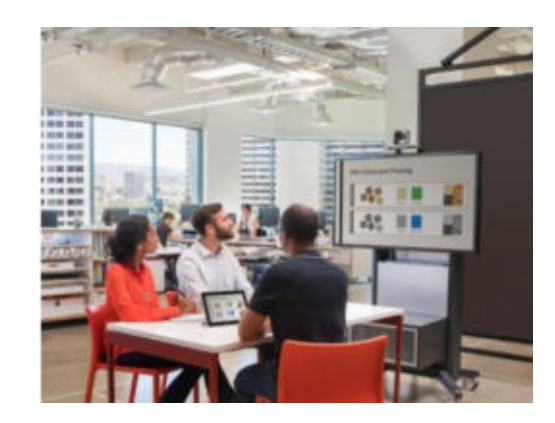

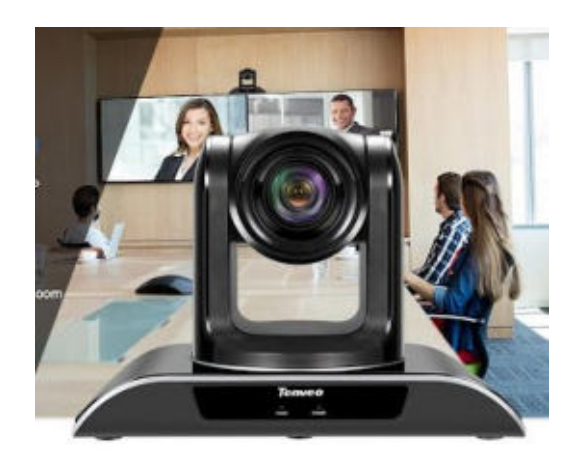

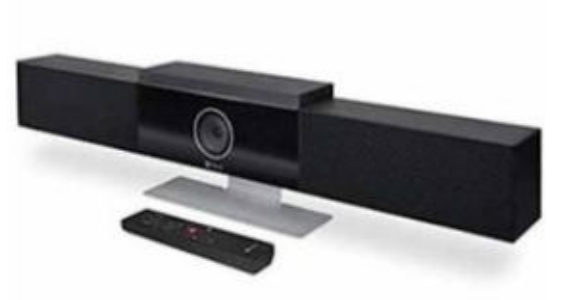

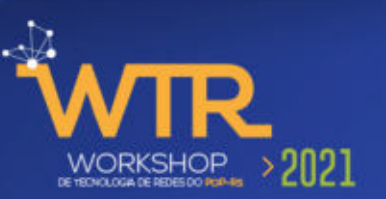

# Apoio na produção de vídeo aulas

• Câmara de documentos

• Lousa digital iterativa

• Tablet

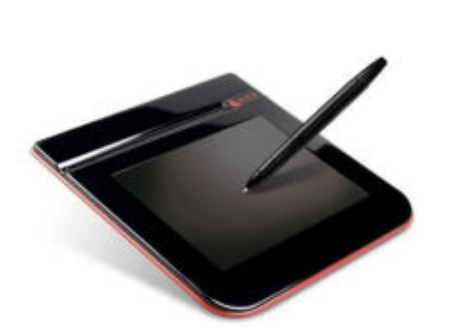

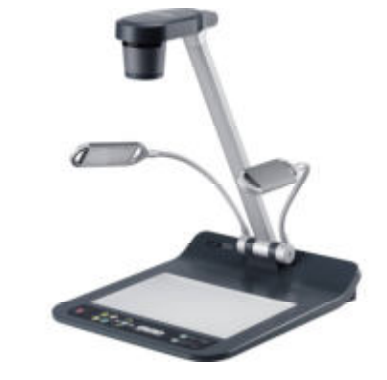

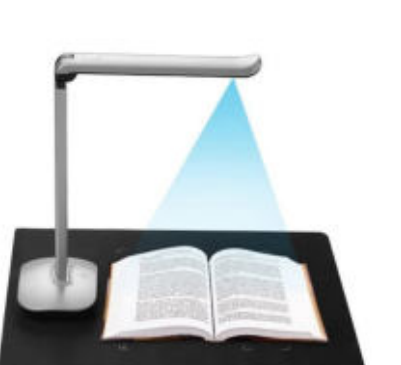

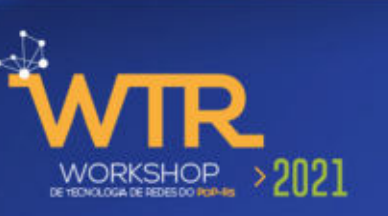

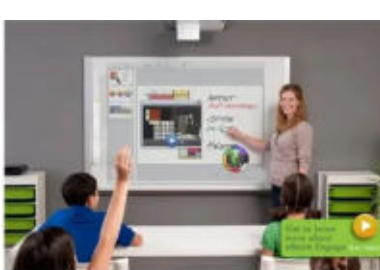

# Tecnologia para disponibilização de vídeos

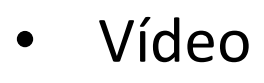

- mpeg (geração / edição)
- Youtube
	- Canais criação / administração
	- Servidor próprio

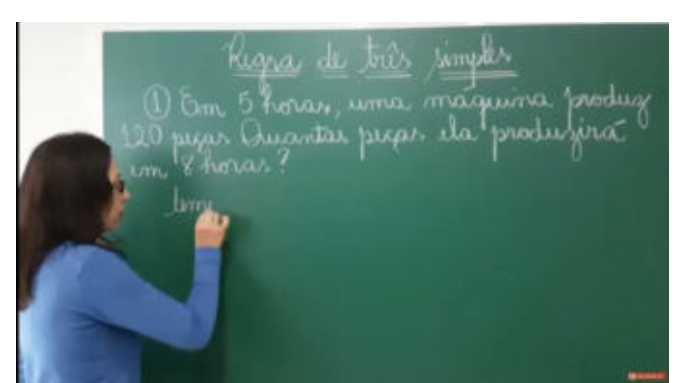

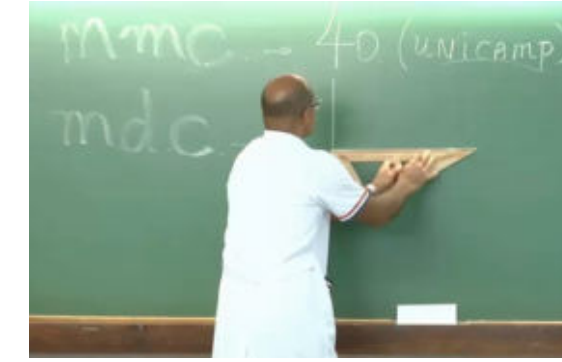

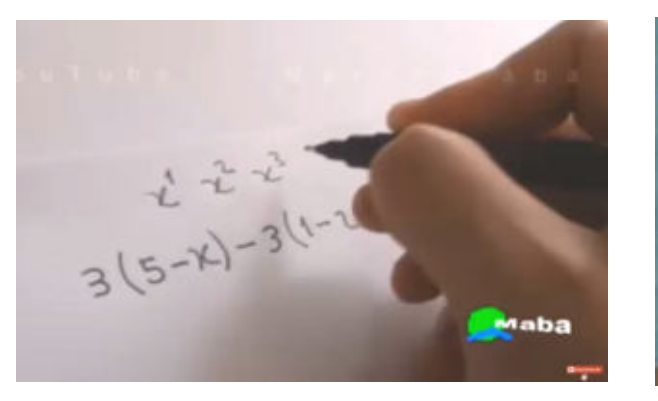

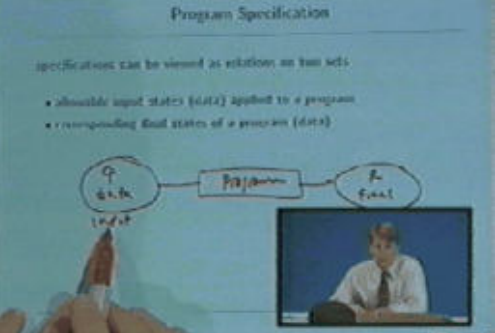

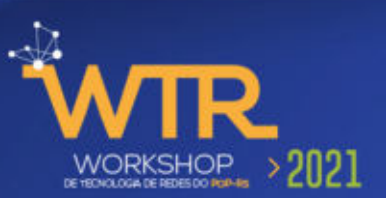

### Taxonomia de Bloom para o contexto de Sala de Aula Invertida

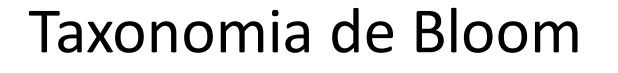

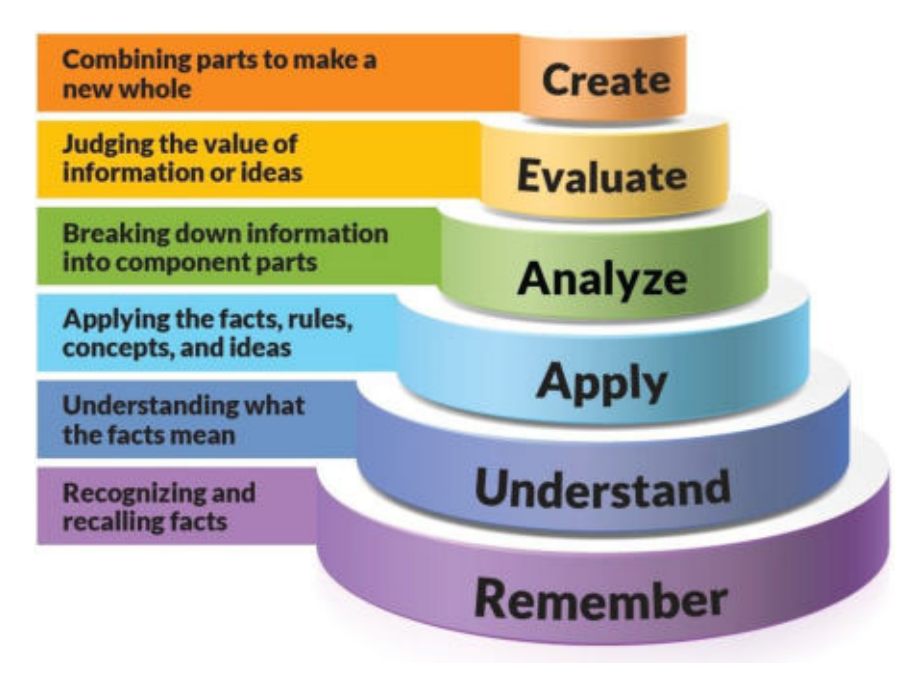

Taxonomia de Bloom Taxonomia de Bloom no contexto da Sala de Aula Invertida

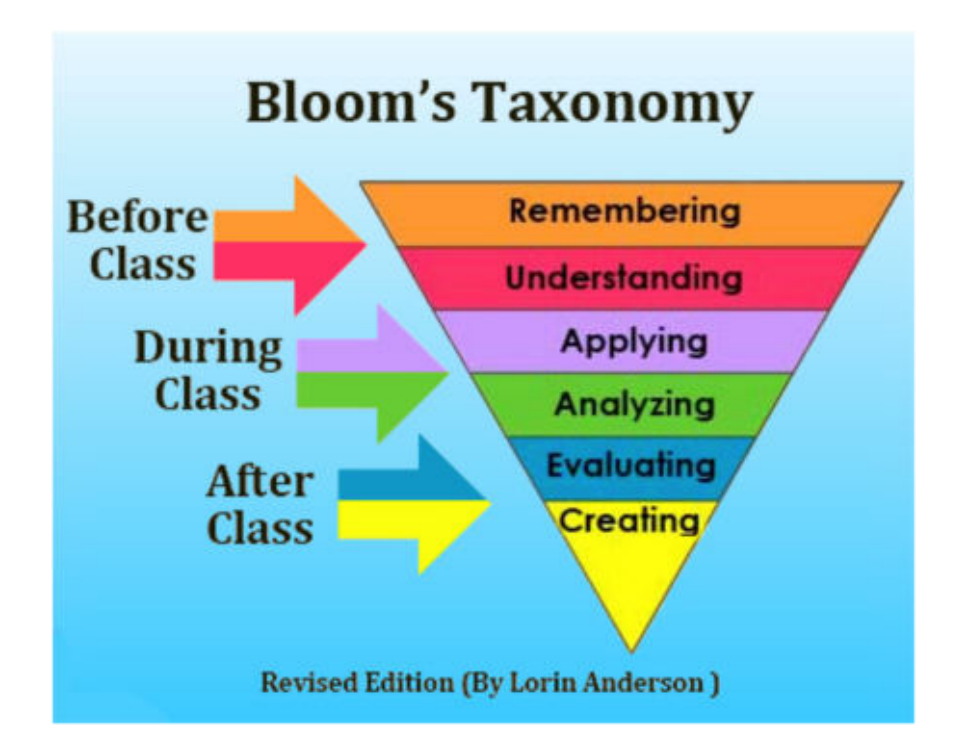

# Roda pedagógica Alan Carrington

Aplicativos da roda pedagógica utilizados

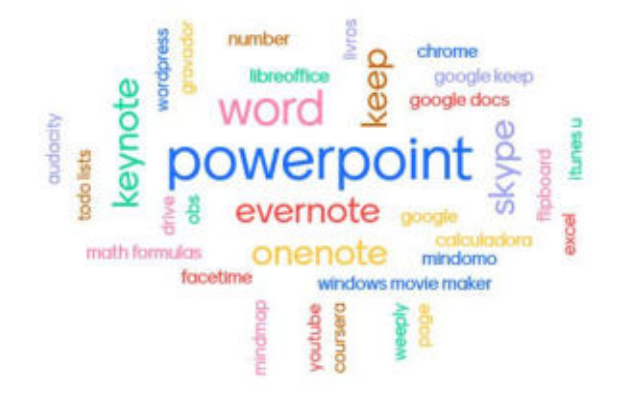

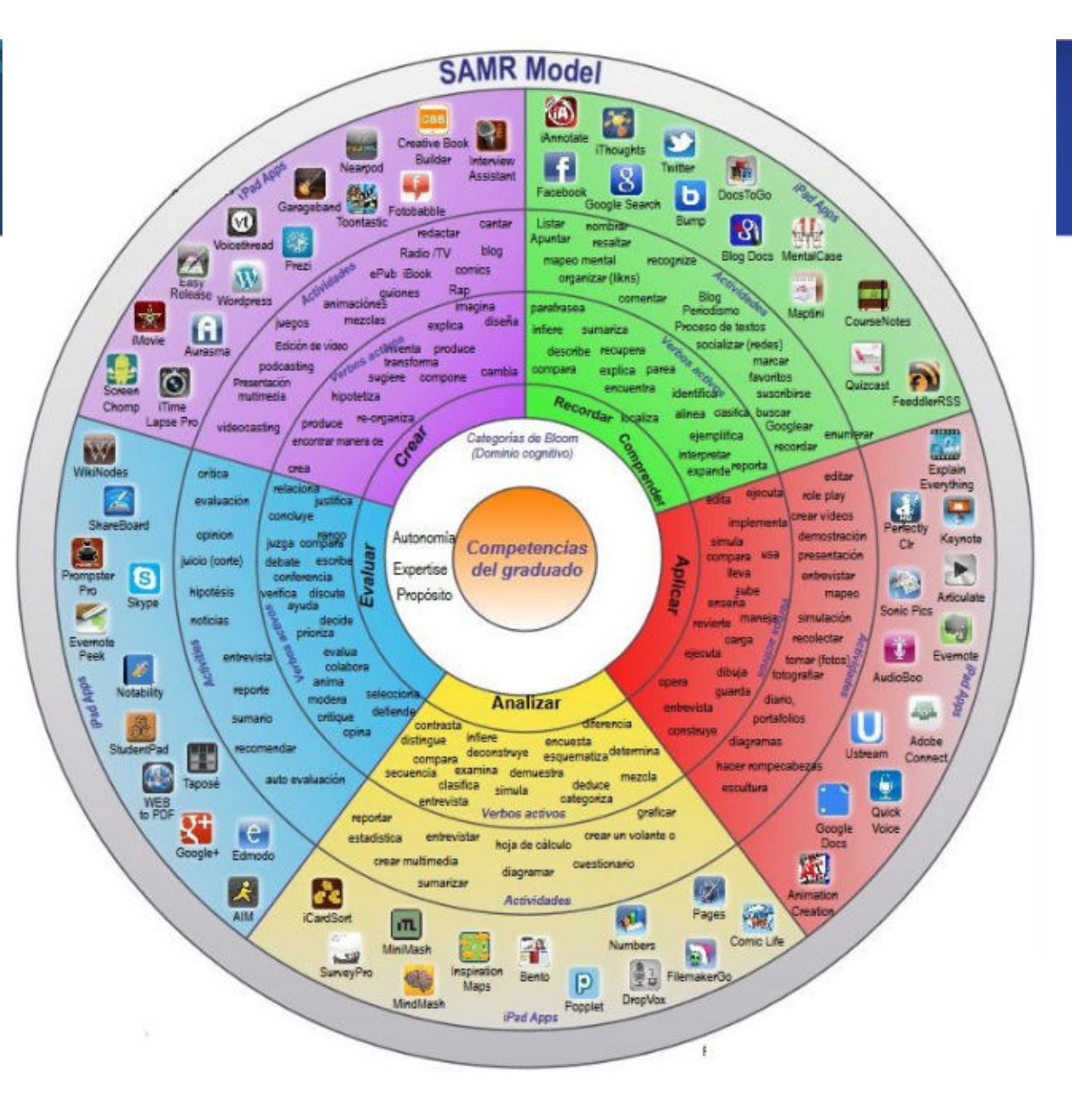

### Modelo SAMR

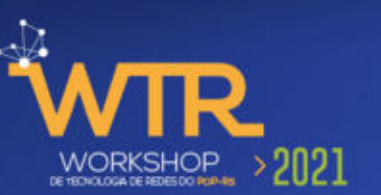

O modelo SAMR apresenta quatro níveis de aprendizagem online, apresentados aproximadamente em ordem de sofisticação e poder transformador:

- Substituição
- Aumento
- **Modificação**
- **Redefinição**

Ao mudar para um formato online, os professores geralmente se concentram nos primeiros dois níveis, que envolvem a substituição de materiais tradicionais por digitais: converter aulas e planilhas em PDFs e publicá-las online, ou gravar aulas em vídeo e disponibilizá-las para aprendizagem assíncrona

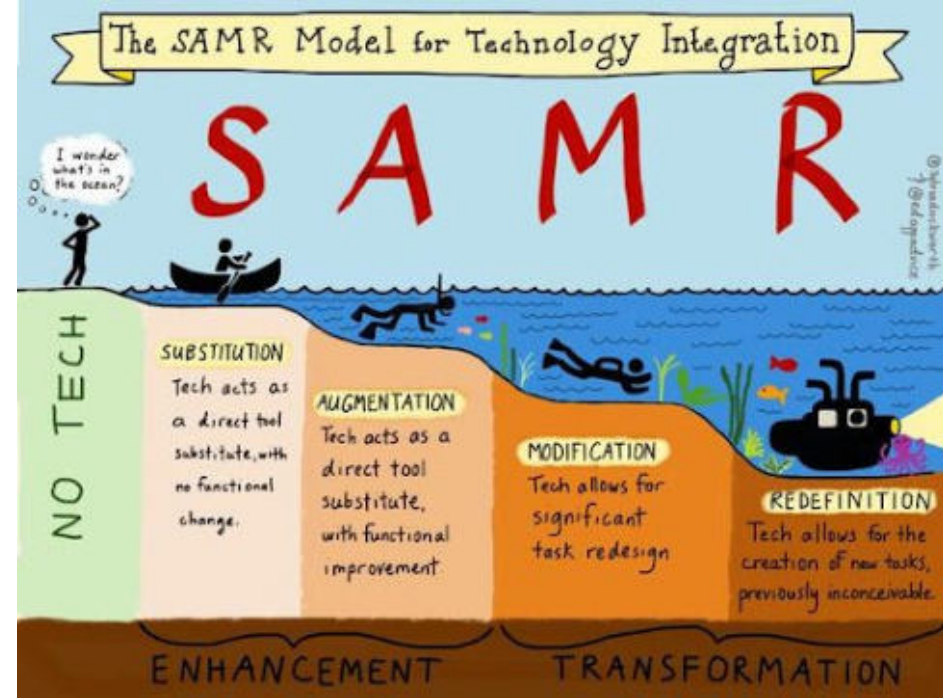

# Estratégias para atividades antes da sala de aula

Preparação de material de apoio para a atividade antes da aula

- Textos (interatividade é importante)
	- Questionários no AVA (Moodle ou outros)
	- Atividades interativas criadas com outros aplicativos tais como HotPotatoes ou eXe Learning e incorporadas ao AVA
	- Aplicativos em celulares
		- Kahoot
		- Mentimeter
- **Vídeos**

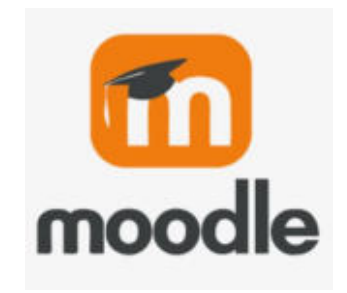

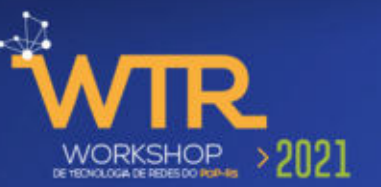

### Ferramentas para criar textos interativos

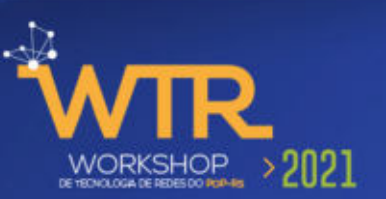

#### eXelearning

• Criação de unidades de aprendizagem compondo com iDevices disponíveis na ferramenta de autoria

#### **HotPotatoes**

• Criação de atividades interativas configurando templates de atividades pré-definidas

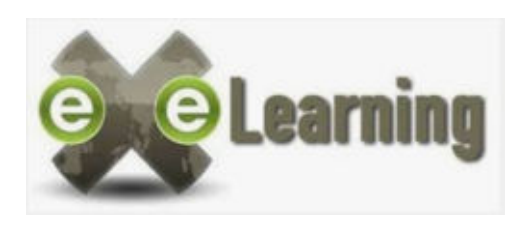

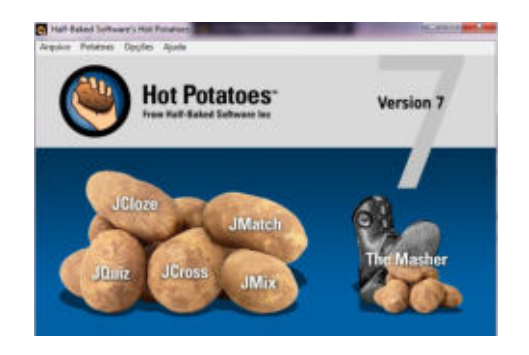

# Aprendizagem mediada por computador

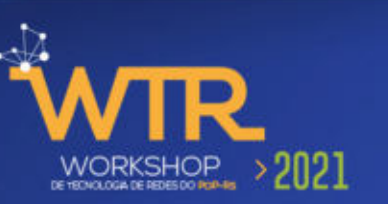

A mediação pelo computador enseja aprendizagem colaborativa que busca propiciar espaços nos quais aconteça a discussão entre os estudantes na medida em que são explorados conceitos ou solucionados problemas

- Editores de textos colaborativos
	- Google docs
	- Planilhas
- Quadro branco colaborativo
	- White board online
	- Live board
	- Jamboard

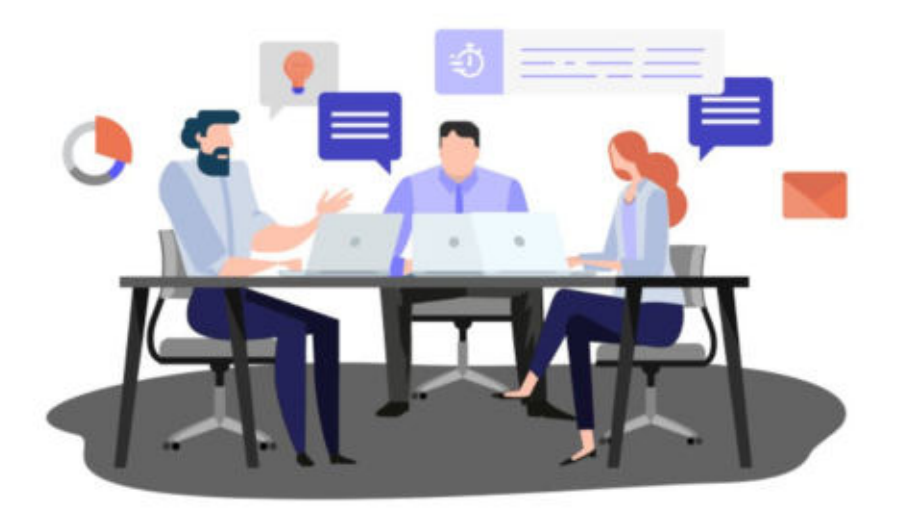

### Quadro branco colaborativo

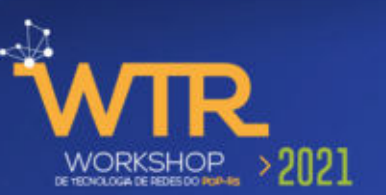

Visualizar e editar o mesmo documento Whiteboard

- escrever
- desenhar
- "colar"
- copiar o conteúdo do quadro branco e postar no ambiente virtual de aprendizagem

Jamboard

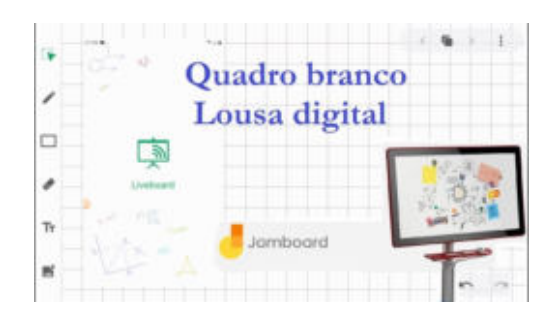

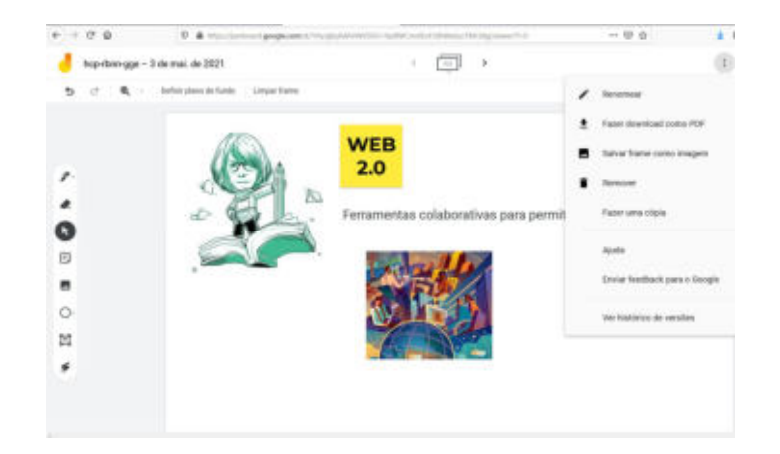

## Jamboard como suporte para atividades colaborativas

### Organização das atividades em páginas separadas

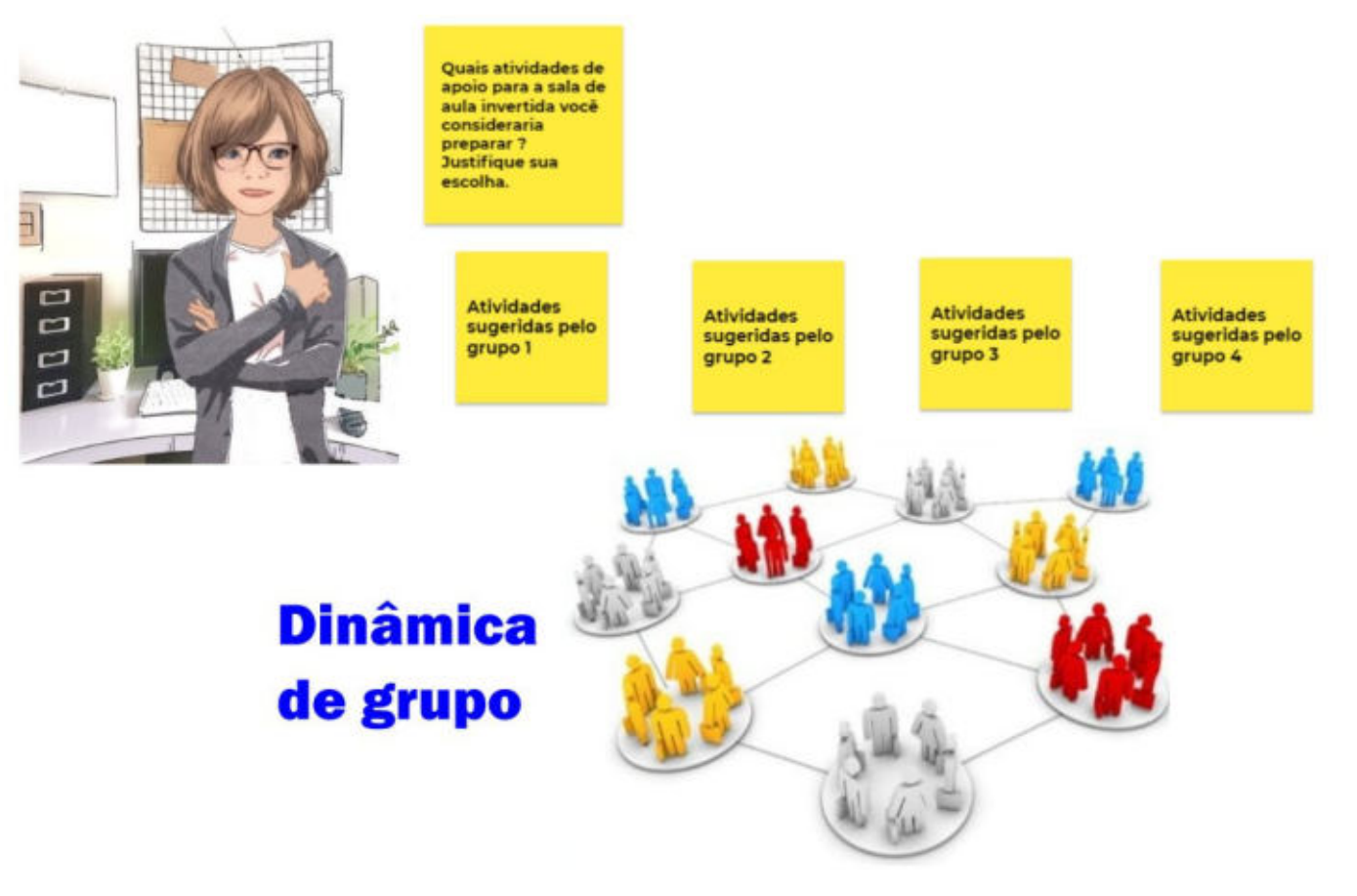

### Mural eletrônico

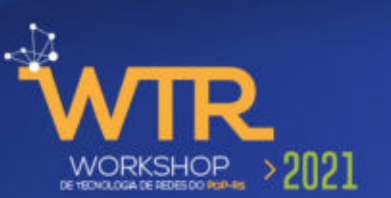

#### Quadro para notas

• Keep

• Padlet

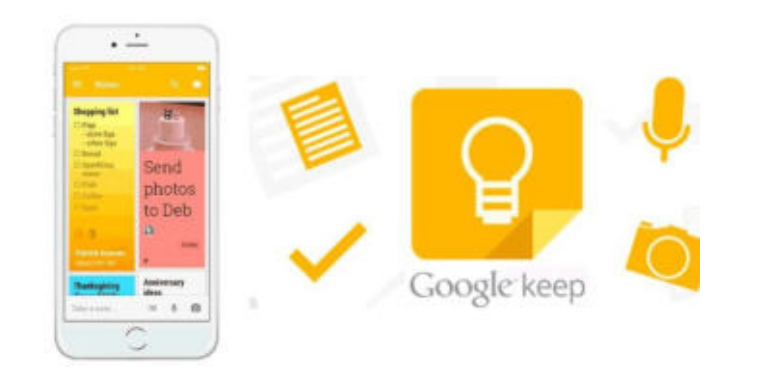

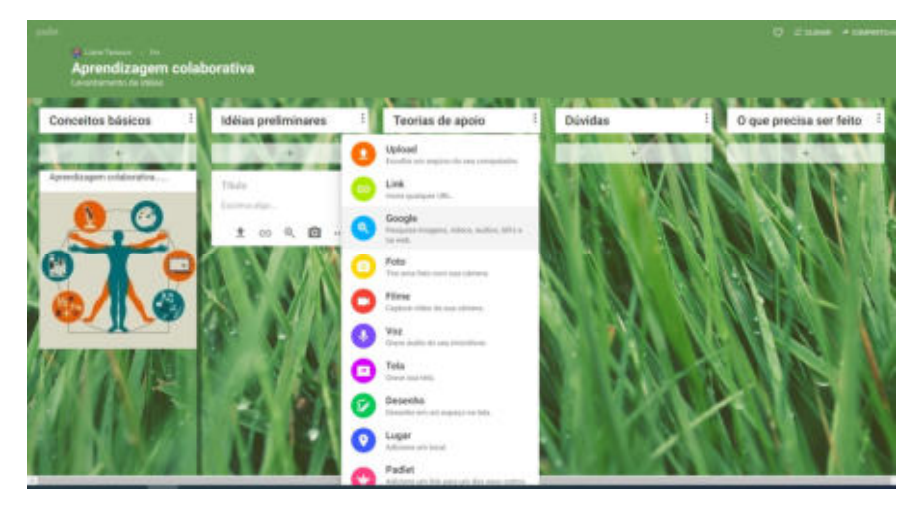

### Mapas conceituais

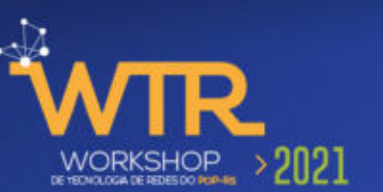

Os mapas conceituais fornecem uma representação visual das conexões entre os conceitos que os alunos aprenderam.

Esses conceitos são conectados por links direcionais rotulados para mostrar os relacionamentos entre eles.

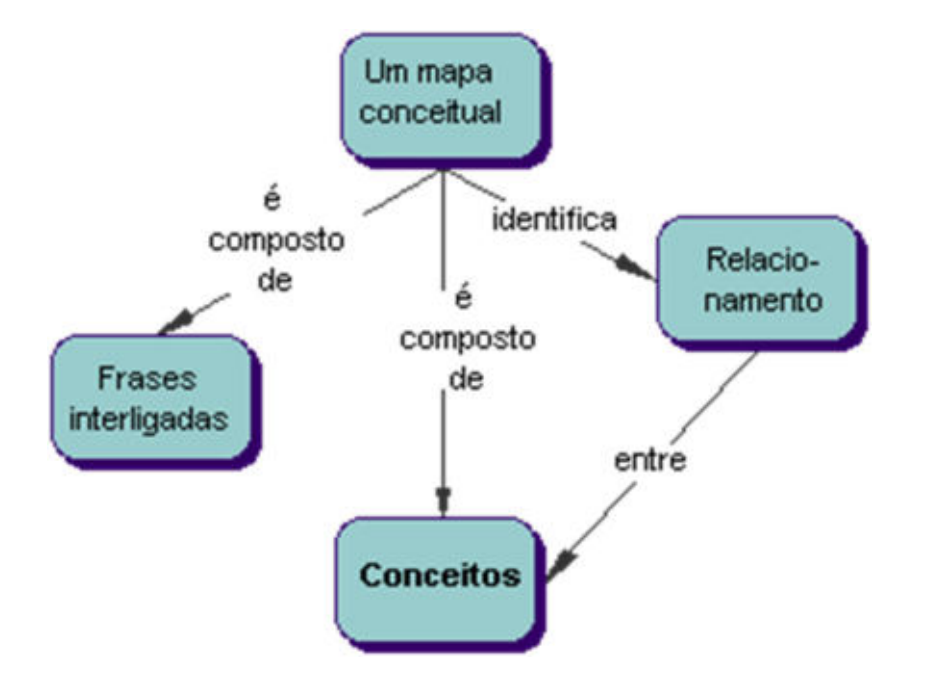

- Exemplo de software para criação de mapas conceituais
	- CmapTools que tem versões colaborativas com acesso concorrente e versões standalone
	- Exporta para formato imagem, pdf entre outros

# Cmap Tools

- IHMC Instituto de pesquisa do Florida University System
- Uso gratuito

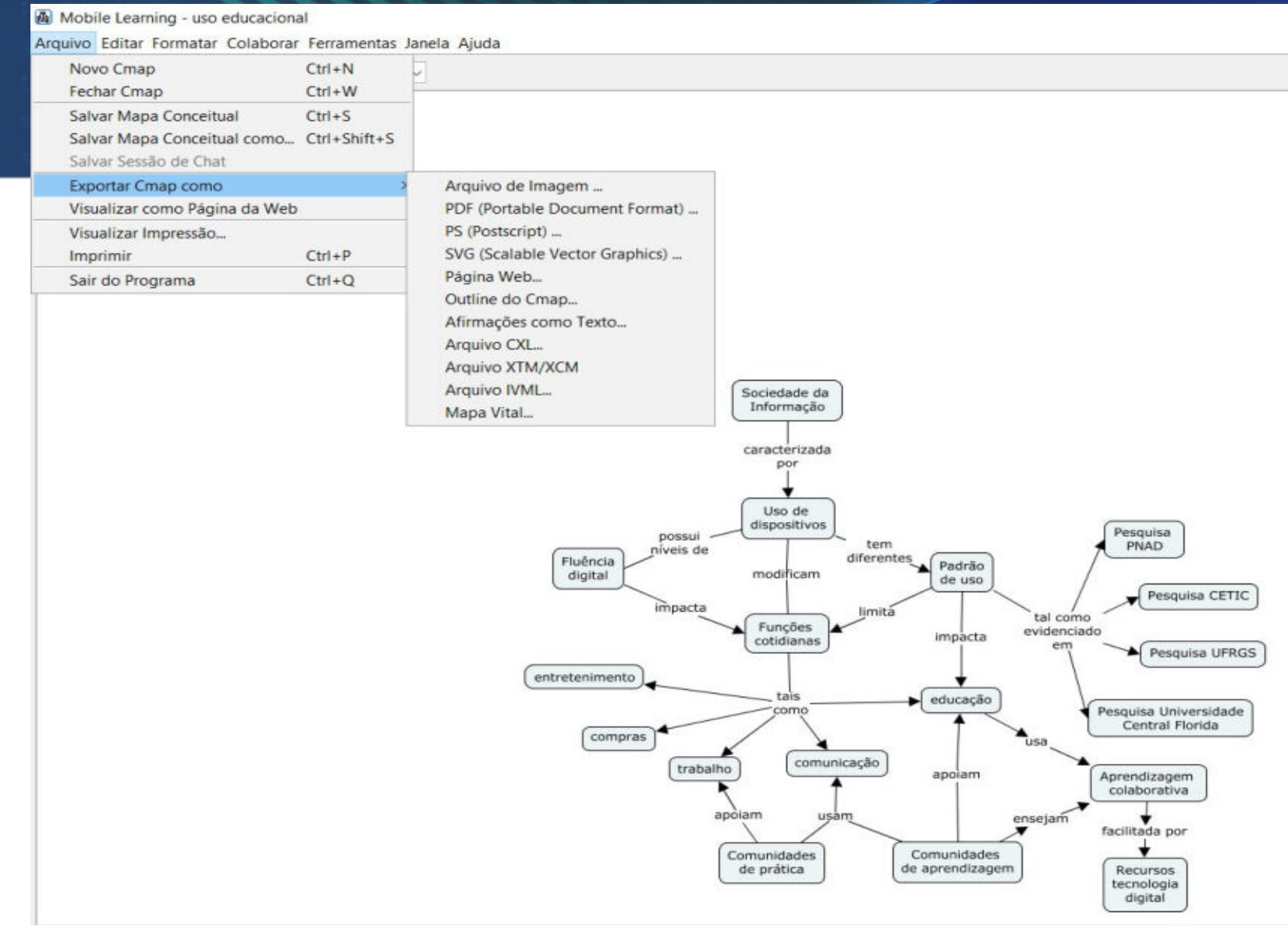

### Aprendizagem experimental

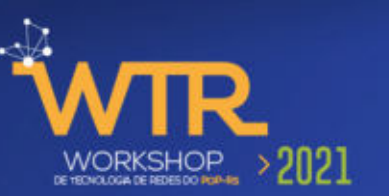

É indiscutível que a compreensão conceptual foi, ao longo da história da humanidade, extremamente facilitada pelo conhecimento adquirido por via experimental.

É também essa a via pela qual qualquer ser humano aprende, com uma taxa de aquisição de conhecimento elevadíssima, nos seus primeiros anos de vida. A atividade experimental é de fundamental importância em qualquer ramo do conhecimento, e particularmente em áreas como as da Ciência e das Engenharias.

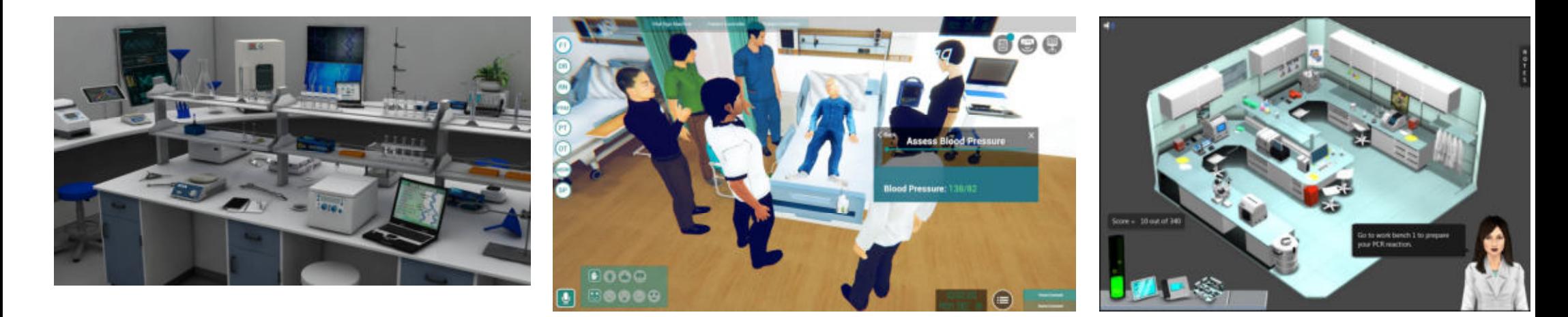

### Experimentação online

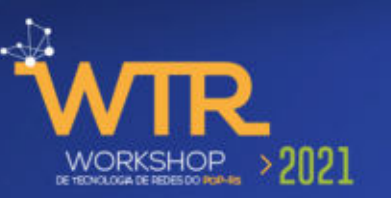

A disponibilização dos meios oferecidos pelas tecnologias de informação e comunicação veio trazer ao ensino, e em particular ao ensino de engenharia, recursos infindáveis e variados de materiais educativos.

A melhoria significativa dos desempenhos da Internet (em termos de largura de banda, de velocidade e de estabilidade) tem contribuído para facilitar a experimentação on-line.

• Surgem assim os chamados laboratórios remotos e os laboratórios virtuais.

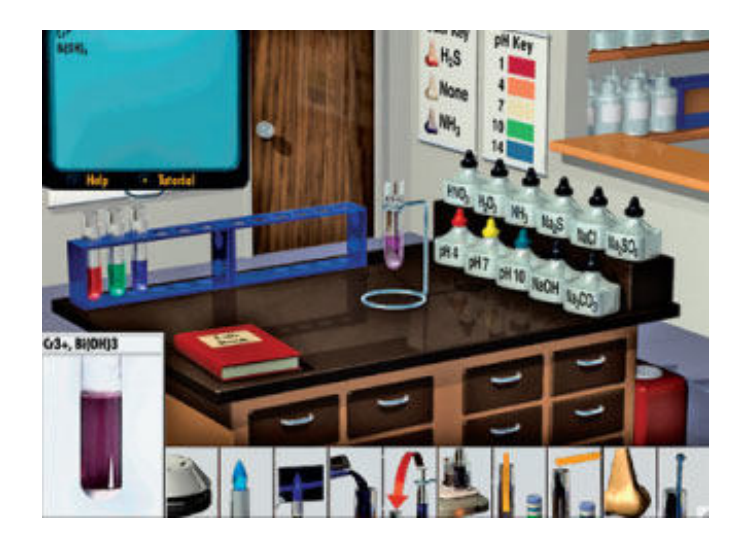

### Atividades experimentais

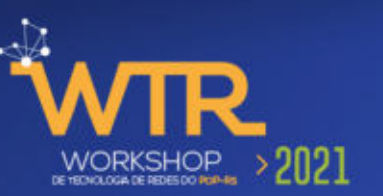

A participação dos estudantes em atividades experimentais que sigam metodologias de investigação e desenvolvimento promove o uso, a discussão, a interpretação e a indagação de técnicas, procedimentos e conceitos, tornando ainda possível a percepção de características do espírito científico e exercitando as capacidades de análise e de resolução de problemas

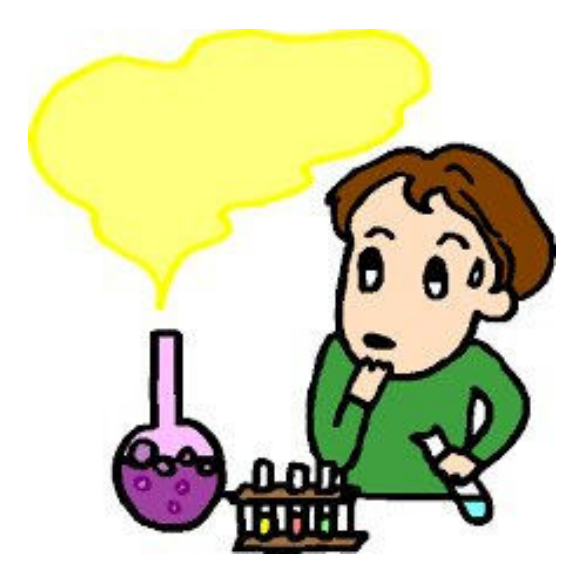

# Laboratórios remotos e os laboratórios virtuais

Nos laboratórios remotos, o utilizador interage com um sistema real localizado remotamente através de um interface virtual num suporte informático (PC, por exemplo)

Numa experiência virtual a interação do utilizador é gerada em computador através de uma aplicação desenvolvida e baseada nos modelos do Sistema

Mais recentemente, começam também a estar acessíveis aplicações de realidade aumentada, dispositivos sensoriais e dispositivos de interação 3D que proporcionam ao utilizador um certo grau de imersão com o simulador que está a usar.

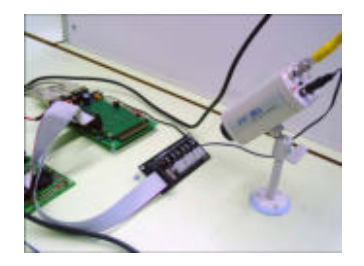

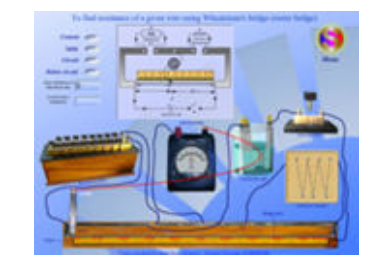

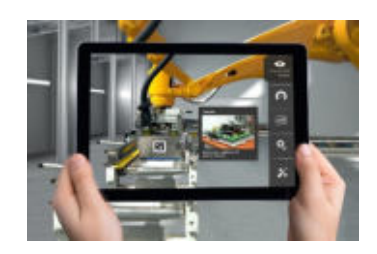

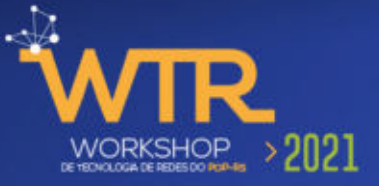

### Laboratórios reais x laboratórios virtuais

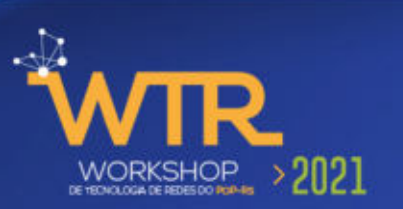

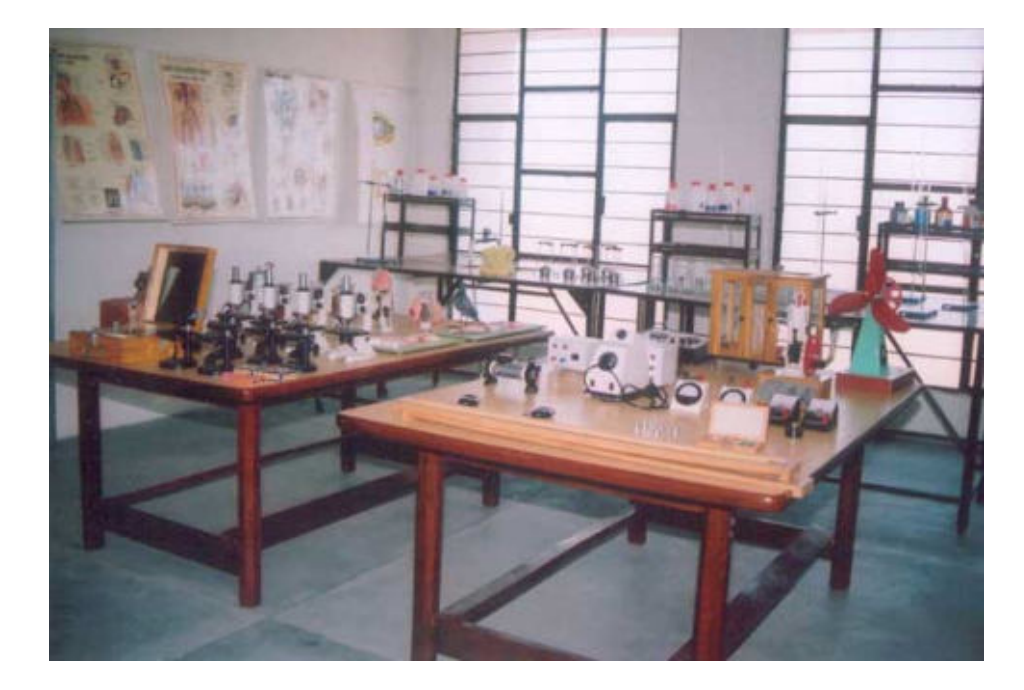

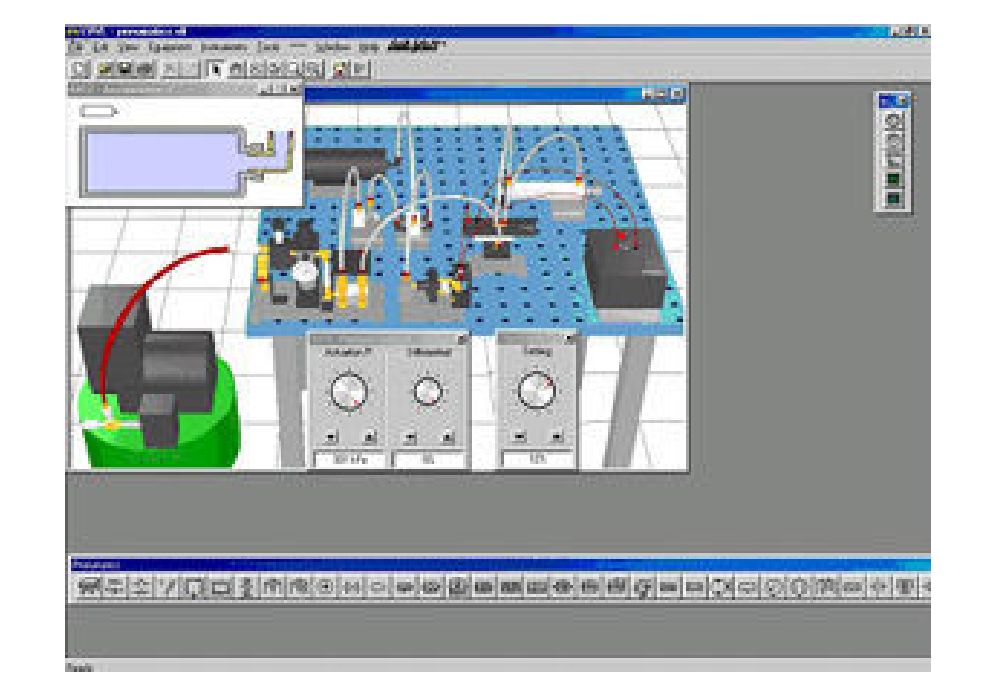

# Experimentação online vantagens

Apesar de a experimentação online não poder ser considerada como "a solução" para o ensino experimental, poderá constituir um meio eficaz oferecendo complementos importantes a esse tipo de ensino ou mesmo novas oportunidades para instituições deficitárias em meios laboratoriais.

- Redução de custos
- Incentivar a interação estudante-estudante
- Ensino centrado no estudante

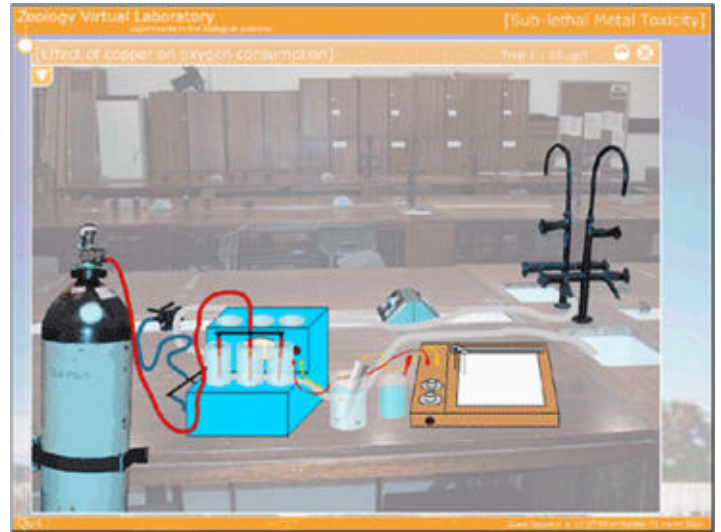

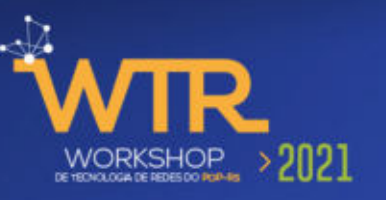

### Realidade virtual

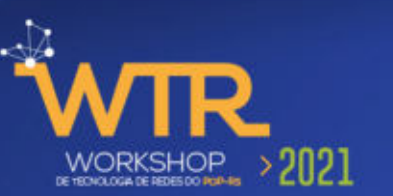

- •Realidade virtual com agentes pedagógicos
- •A interação leva o aluno a uma postura mais reflexiva em relação ao conteúdo sendo desenvolvido

### •Atitude ativa na construção do conhecimento

•não é fornecido pronto

•construído cooperativamente entre todos os integrantes do ambiente de realidade virtual

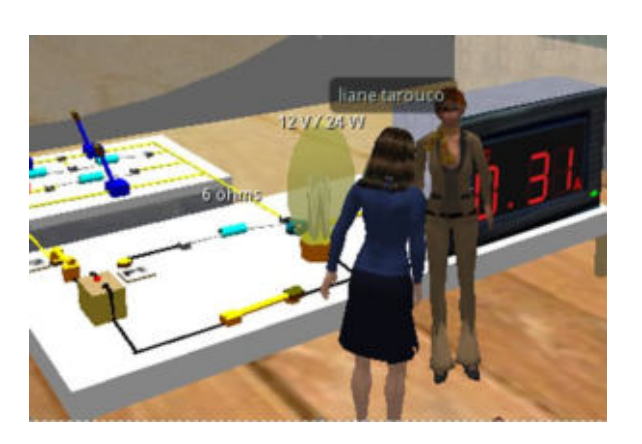

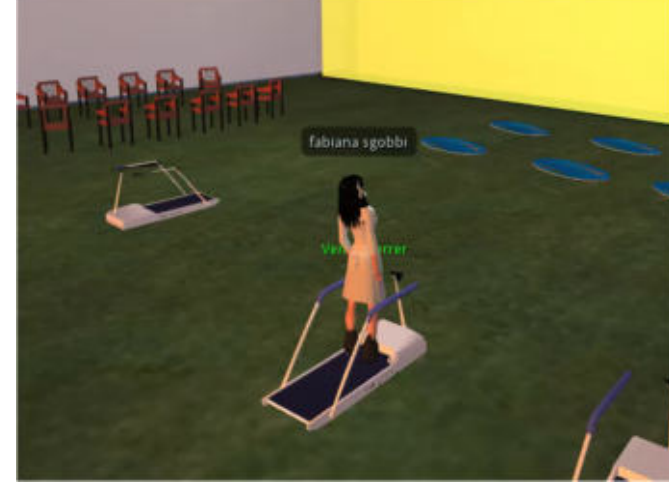

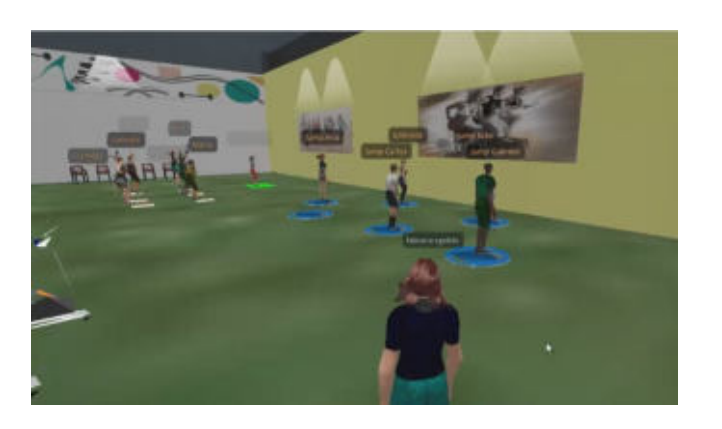

### Mundo virtual imersivo

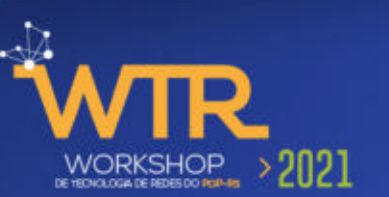

#### Open Simulator

- Viewer e servidor
- Operação standalone
- Scripts: LSL OSSL

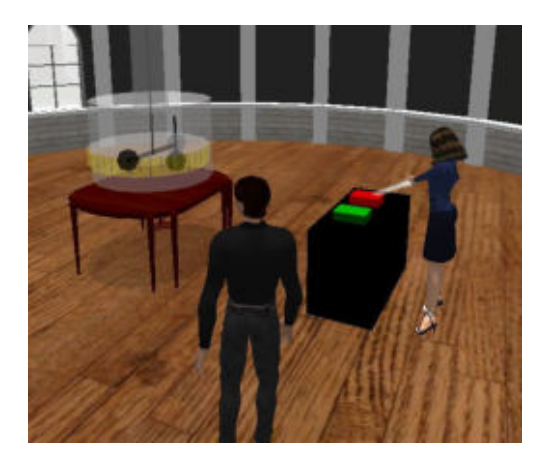

#### Cospaces edu

- Interface web
- Scripts CoBlocks e linguagens de script

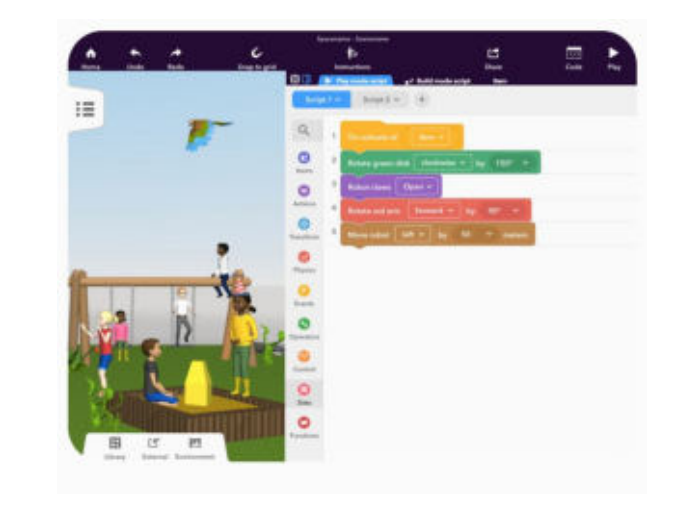

# Produção e armazenamento de recursos educacionais

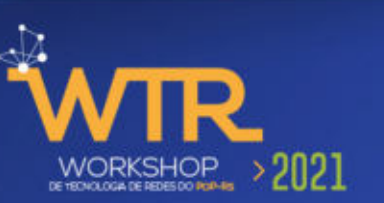

Os materiais (multimídia educacional) desenvolvidos estão sendo organizados e armazenados em servidores existentes

- Galerias (Scratch)
- Servidores locais
- Repositório de objetos de aprendizagem
- Animações

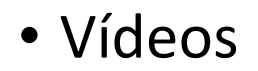

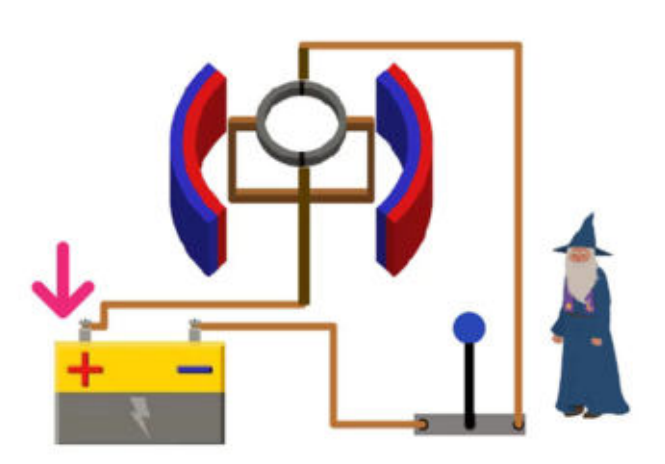

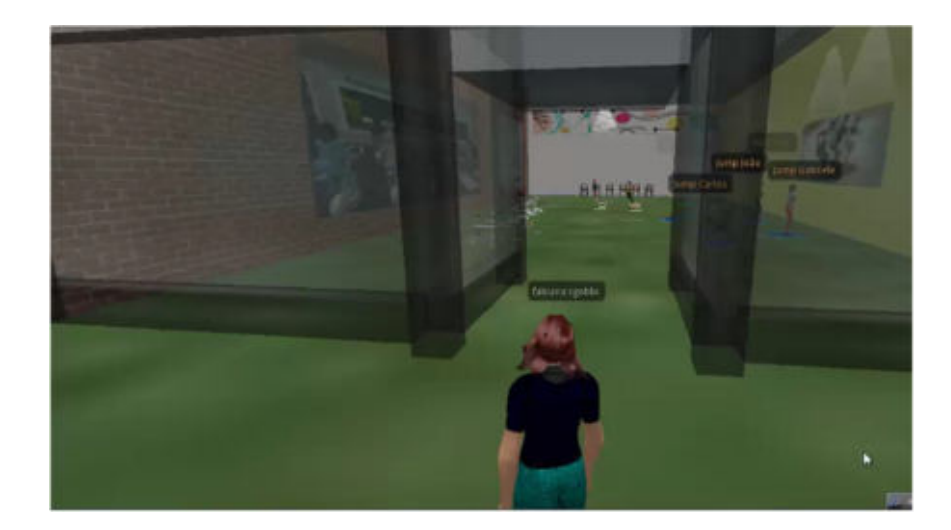

# Reutilização e controle de acesso

- Organização e armazenamento em servidores diversificados
- Mecanismo de busca apropriados a partir de metadados
- Controle de acesso (incluindo aulas, vídeos etc...)

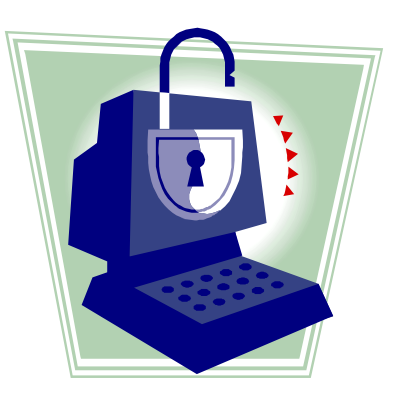

### Referências

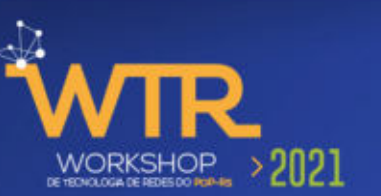

Site sobre ERE – Ensino Remoto Emergencial – UFRGS

• https://www.ufrgs.br/prograd/ere-ensino-remoto-emergencial/

Observatório de Inovação Pedagógica com Tecnologia na UFRGS

• https://www.ufrgs.br/observatorio-inov-pedag/

Projeto AVATAR (Ambiente Virtual de Aprendizagem e Trabalho Acadêmico Remoto

• http://www.ufrgs.br/avatar

#### **Perguntas ?**

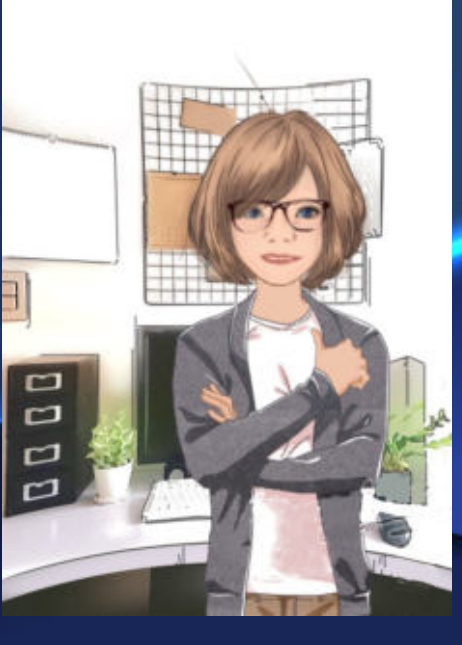

#### liane@penta.ufrgs.br

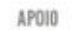

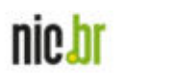

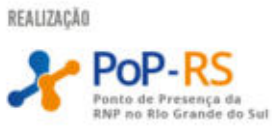

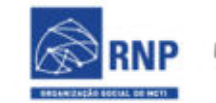

MINISTÉRIO DO<br>TURISMO MINISTÉRIO DA<br>DEFESA

MINISTÉRIO DA<br>SAÚDE

MINISTÉRIO DAS<br>COMUNICAÇÕES

MINISTÉRIO DA<br>EDUCAÇÃO

MINISTÉRIO DA<br>CIÊNCIA, TECNOLOGIA<br>E INOVAÇÕES

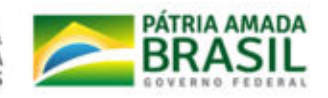

TR. WORKSHOP<br>DE TECNOLOGIA DE REDES DO POP-RS  $> 2021$